## Package 'agcounts'

February 29, 2024

<span id="page-0-0"></span>Type Package

Title Calculate 'ActiGraph' Counts from Accelerometer Data

Version 0.6.6

Description Calculate 'ActiGraph' counts from the X, Y, and Z axes of a triaxial accelerometer. This work was inspired by Neishabouri et al. who published the article ``Quantification of Acceleration as Activity Counts in 'ActiGraph' Wearables'' on February 24, 2022. The link to the article (<[https:](https://pubmed.ncbi.nlm.nih.gov/35831446) [//pubmed.ncbi.nlm.nih.gov/35831446](https://pubmed.ncbi.nlm.nih.gov/35831446)>)

and 'python' implementation of this code (<<https://github.com/actigraph/agcounts>>).

**Depends** R  $(>= 3.5.0)$ 

License MIT + file LICENSE

Encoding UTF-8

RoxygenNote 7.3.1

Imports data.table, gsignal, lubridate, magrittr, Rcpp, GGIR, stats, utils, zoo, reticulate, dplyr, stringr, ggplot2, reactable, shiny, bslib, read.gt3x, DBI, RSQLite

**Suggests** parallel, devtools, foreach, test that  $(>= 3.0.0)$ , shinytest2, covr

Config/testthat/edition 3

LinkingTo Rcpp, RcppArmadillo

#### NeedsCompilation yes

Author Brian C. Helsel [aut, cre], Paul R. Hibbing [ctb], Robert N. Montgomery [ctb], Eric D. Vidoni [ctb], Jonathan Clutton [ctb], University of Kansas [cph]

Maintainer Brian C. Helsel <br/>bhelsel@kumc.edu>

Repository CRAN

Date/Publication 2024-02-29 20:12:36 UTC

### <span id="page-1-0"></span>R topics documented:

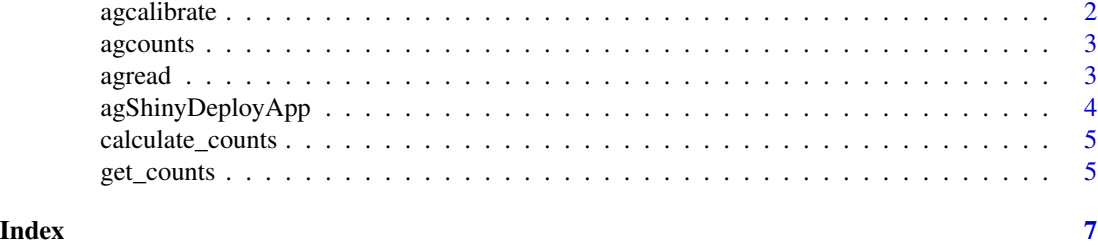

agcalibrate *Calibrate acceleration data*

#### Description

This function uses a C++ implementation of the GGIR 'g.calibrate' function.

#### Usage

 $agcalibrate(raw, verbose = FALSE, tz = "UTC", ...)$ 

#### Arguments

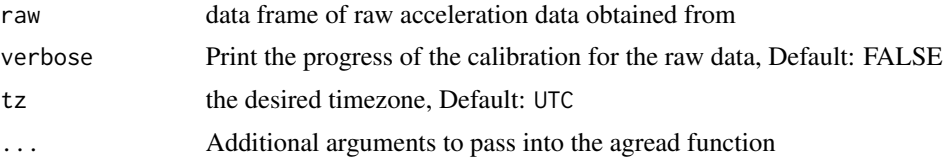

#### Details

This function uses a C++ implementation of the GGIR 'g.calibrate' function to return calibrated raw acceleration data.

#### Value

Returns the calibrated raw acceleration data

#### See Also

[force\\_tz](#page-0-0)

#### Examples

```
path <- system.file("extdata/example.gt3x", package = "agcounts")
data <- read.gt3x::read.gt3x(path, asDataFrame = TRUE)
data <- agcalibrate(raw = data)
```
<span id="page-2-0"></span>agcounts *agcounts: R Package for Extracting Actigraphy Counts from Accelerometer Data.*

#### Description

This R Package reads the X, Y, and Z axes in a GT3X accelerometer file and converts it to Actigraphy counts. This work was inspired by Neishabouri et al. who published the article "Quantification of Acceleration as Activity Counts in ActiGraph Wearables on February 24, 2022. The [link to the](https://www.researchsquare.com/article/rs-1370418/v1) [article](https://www.researchsquare.com/article/rs-1370418/v1) and Python implementation of this code <https://github.com/actigraph/agcounts>.

#### agcounts functions

[get\\_counts](#page-4-1) [calculate\\_counts](#page-4-2) [agShinyDeployApp](#page-3-1)

agread *Read in raw acceleration data*

#### Description

This function reads in raw acceleration data with the pygt3x Python package, the read.gt3x R package with GGIR autocalibration, or the read.gt3x R package.

#### Usage

```
agread(
 path,
 parser = c("pygt3x", "GGIR", "read.gt3x"),
  tz = "UTC".verbose = FALSE,
  ...
\mathcal{E}
```
#### Arguments

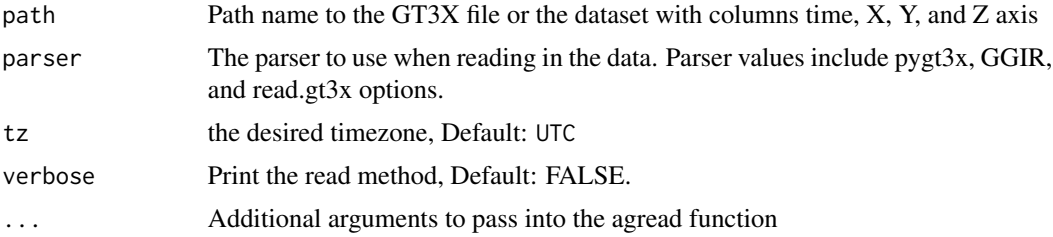

#### <span id="page-3-0"></span>Details

This function reads in raw acceleration data with the pygt3x Python package, the read.gt3x R package with GGIR autocalibration, or the read.gt3x R package.

#### Value

Returns the raw acceleration data

#### See Also

[g.calibrate](#page-0-0) [read.gt3x](#page-0-0)

#### Examples

agread(system.file("extdata/example.gt3x", package = "agcounts"), parser = "pygt3x")

<span id="page-3-1"></span>agShinyDeployApp *agShinyDeployApp*

#### Description

This function deploys the agcounts Shiny app.

#### Usage

```
agShinyDeployApp(...)
```
#### Arguments

... arguments passed to [bs\\_theme](#page-0-0)

#### Details

This function deploys the agcounts Shiny app for data visualization and exploration. It also provides an opportunity to compare ActiGraph counts generated from the agcounts package with those from ActiGraph's .agd files.

#### Value

Deploys a Shiny app on localhost. No data or values are returned.

#### See Also

[fluidPage](#page-0-0), [titlePanel](#page-0-0), [reexports](#page-0-0), [shinyApp](#page-0-0) [bs\\_theme](#page-0-0)

#### <span id="page-4-2"></span><span id="page-4-0"></span>Description

Calculate ActiGraph activity counts from raw acceleration data by passing in a data frame with a time stamp, X, Y, and Z axis. This function allows the ability to work with the raw data from other files, but the data frame needs to have "start\_time" and "stop\_time" attributes. This is different from the [get\\_counts](#page-4-1) function because it reads a raw data frame rather than a path name to a GT3X file.

#### Usage

```
calculate_counts(raw, epoch, lfe_select = FALSE, tz = "UTC", verbose = FALSE)
```
#### Arguments

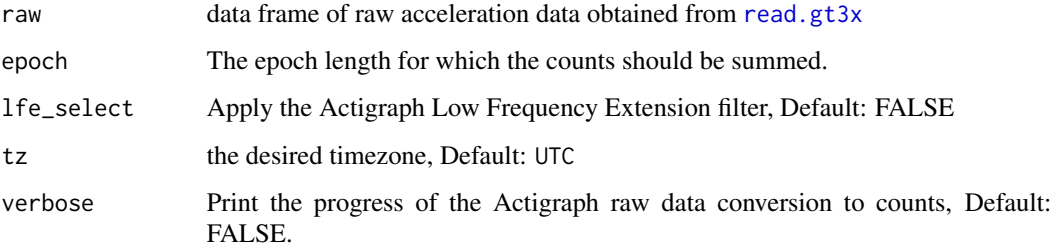

#### Value

Returns a data.frame containing the ActiGraph count values

#### Examples

```
f <- system.file("extdata/example.gt3x", package = "agcounts")
d <- read.gt3x::read.gt3x(f, asDataFrame = TRUE, imputeZeroes = TRUE)
calculate_counts(d, 60)
```
<span id="page-4-1"></span>get\_counts *get\_counts*

#### Description

Main function to extract counts from the Actigraph GT3X Files.

#### Usage

```
get_counts(
  path,
  epoch,
  lfe_select = FALSE,
  write.file = FALSE,
  return.data = TRUE,
  verbose = FALSE,
  tz = "UTC",parser = c("pygt3x", "GGIR", "read.gt3x"),
  ...
)
```
#### Arguments

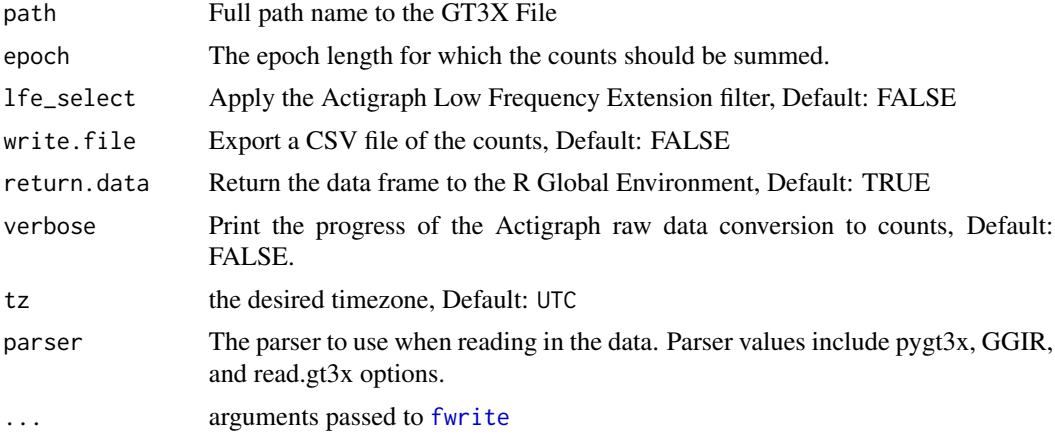

#### Details

Main function to extract counts from the Actigraph GT3X Files.

#### Value

Writes a CSV file if write.file is TRUE and returns a data.frame if return.data is TRUE

#### See Also

[read.gt3x](#page-0-0)

#### Examples

```
get_counts(
path = system.file("extdata/example.gt3x", package = "agcounts"),
 epoch = 60, lfe_select = FALSE,
 write.file = FALSE, return.data = TRUE
 )
```
<span id="page-5-0"></span>

# <span id="page-6-0"></span>Index

agcalibrate, [2](#page-1-0) agcounts, [3](#page-2-0) agread, [3](#page-2-0) agShinyDeployApp, *[3](#page-2-0)*, [4](#page-3-0) bs\_theme, *[4](#page-3-0)* calculate\_counts, *[3](#page-2-0)*, [5](#page-4-0) fluidPage, *[4](#page-3-0)* force\_tz, *[2](#page-1-0)* fwrite, *[6](#page-5-0)* g.calibrate, *[4](#page-3-0)* get\_counts, *[3](#page-2-0)*, *[5](#page-4-0)*, [5](#page-4-0) read.gt3x, *[4](#page-3-0)[–6](#page-5-0)* reexports, *[4](#page-3-0)* shinyApp, *[4](#page-3-0)*

titlePanel, *[4](#page-3-0)*